# **Apostas esportivas na Betano: Vantagens e limites | melhor plataforma de apostas**

**Autor: symphonyinn.com Palavras-chave: Apostas esportivas na Betano: Vantagens e limites**

# **Apostas esportivas na Betano: Vantagens e limites**

**O que é a Betano?**

**Funcionamento da Betano**

**SuperOdds na Betano**

#### **Vantagens e limitações da Betano**

#### **APOSTAS SEGUROS NA BETANO**

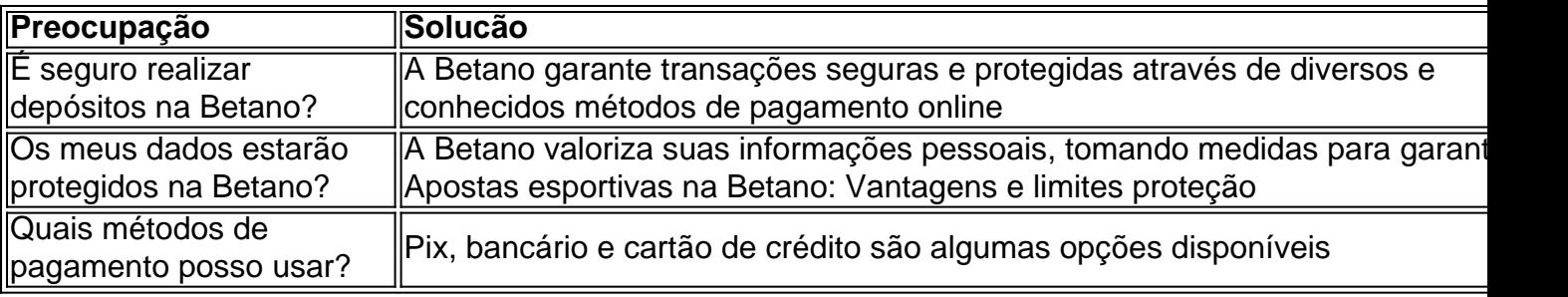

### **Partilha de casos**

Então, se deseja fazer um F12 bet cadastro, não deixe antes de ler este artigo para conhecer as oportunidades que a casa oferece. E saiba desde que já você pode apostar usando o Pix F12 bet para depositar e sacar.

O que posso obter com o código bônus F12 bet?

A F12 bet lançou o código para atrair apostadores que não conhecem o site. A casa de apostas está de olho na captação de novos clientes e por isso adotou práticas que concorrentes tradicionais como bet365 e Betano já fazem, como a oferta de códigos promocionais. Assim, a F12 bet se tornou uma opção interessante para os apostadores.

Com o código de bônus, as promoções da F12 bet podem ser facilmente acessadas após o seu cadastro. Entretanto, vale ressaltar, o apostador não tem de informar o código quando se cadastrar. A F12 bet oferece ofertas e promoções exclusivas.

Em termos de torneios, usuários da casa de apostas competem para ganhar diferentes prêmios. Quem aposta na F12 bet ganha o direito de concorrer a sorteios dos mais diversos prêmios. Além disso, o apostador na F12 bet tem acesso a variadas ofertas.

# **Expanda pontos de conhecimento**

Então, se deseja fazer um F12 bet cadastro, não deixe antes de ler este artigo para conhecer as oportunidades que a casa oferece. E saiba desde que já você pode apostar usando o Pix F12 bet para depositar e sacar.

O que posso obter com o código bônus F12 bet?

A F12 bet lançou o código para atrair apostadores que não conhecem o site. A casa de apostas está de olho na captação de novos clientes e por isso adotou práticas que concorrentes tradicionais como bet365 e Betano já fazem, como a oferta de códigos promocionais. Assim, a

F12 bet se tornou uma opção interessante para os apostadores.

Com o código de bônus, as promoções da F12 bet podem ser facilmente acessadas após o seu cadastro. Entretanto, vale ressaltar, o apostador não tem de informar o código quando se cadastrar. A F12 bet oferece ofertas e promoções exclusivas.

Em termos de torneios, usuários da casa de apostas competem para ganhar diferentes prêmios. Quem aposta na F12 bet ganha o direito de concorrer a sorteios dos mais diversos prêmios. Além disso, o apostador na F12 bet tem acesso a variadas ofertas.

# **comentário do comentarista**

1. Ótimo artigo sobre a Betano, uma popular plataforma de apostas esportivas no Brasil. A Betano oferece uma variedade de esportes para apostas, incluindo futebol, cassino online e apostas ao vivo. Os usuários podem se registrar no site ou aplicativo, realizar depósitos e começar a fazer suas apostas em Apostas esportivas na Betano: Vantagens e limites eventos esportivos selecionados com cotações aumentadas conhecidas como SuperOdds. Além disso, a Betano é conhecida por sua Apostas esportivas na Betano: Vantagens e limites ônima plataforma, que é fácil e rápida de usar, além de oferecer pagamentos seguros. Como qualquer coisa, existem limitações, como potenciais problemas técnicos ou falta de esportes/eventos disponíveis. No entanto, a Betano é uma escolha confiável para aqueles que desejam entrar no mundo das apostas esportivas online.

2. Este artigo fornece informações úteis sobre a Betano, uma plataforma popular de apostas esportivas no Brasil. A plataforma oferece uma variedade de opções de apostas em Apostas esportivas na Betano: Vantagens e limites diferentes esportes, incluindo futebol, cassino online e apostas ao vivo. Os usuários podem se registrar facilmente e realizar depósitos usando uma variedade de métodos de pagamento. Além disso, a Betano é conhecida por sua Apostas esportivas na Betano: Vantagens e limites alta segurança, com transações protegidas e medidas para garantir a proteção das informações pessoais dos usuários. O artigo destaca ainda as SuperOdds, que oferece cotações aumentadas em Apostas esportivas na Betano: Vantagens e limites eventos selecionados, o que pode trazer vitórias lucrativas e emocionantes para os jogadores.